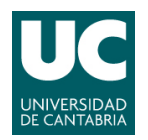

**ADVANCED LINUX SYSTEM ADMINISTRATION** 

Pablo Abad Fidalgo & José Ángel Herrero Velasco

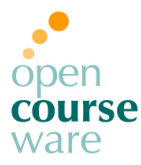

**L4**

## **Lab Assignment 4**

*Corresponding to Topic 5, "User Management"*

## **Main goal**

• To understand basic concepts concerning user management.

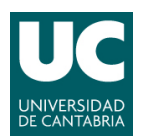

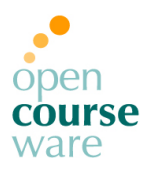

## **Part 1: Creating & removing users**

- **1) Create a new group named "prueba" with GID 5000, do not use any automatization tools.**
- **2) Create (without automatization tools) a new user named "manolito" and add it to the group "prueba":**
	- **a)** Its UID will be 5001.
	- **b)** The user must change the password during the first system login.
	- **c)** Password must be changed every 3 months.
	- **d)** The kind of shell will be /bin/bash.
	- **e)** Account expires 1<sup>st</sup> January 2017.
	- **f)** Add phone number, mail, etc... in GECOS (chfn).
	- **g)** Do not forget to add a password and create the working directory (\$HOME).
- **3) Log to the new account generated through a different terminal and change the password to an "easy" one (4-5 numbers?).**
- **4) As test user, try to break the password of the rest of system users with a cracking tool (search through the network) (Over** /etc/shadow**):**
	- **a)** Clue: John "the Ripper".

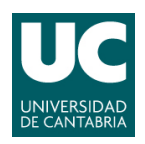

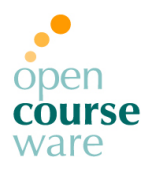

- **5) Try it now, but as user root.**
- **6) Remove the user "manolito" and all its files in the system (not only those in its** \$HOME**).**
- **7) Create the account again but now making use of automatization tools. Check the appropriate files to see that everything is set as you want.**
- **8) Enable the** *cracklib* **module in PAM for the command passwd, configure it to force the size of new passwords to at least 8 characters and check its utility.**
- **9) Configure** sudo **correctly to allow the new user to create new users on its own.**
- **10) Add to that user the possibility to reboot the system from command line.**

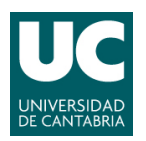

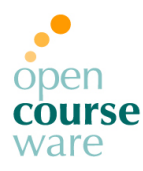

## **Part 2: Shell scripting**

- **1) Download the file www.ce.unican.es/OCW/SI/Lista.txt. Given the student list of this course, create a script able to automatically create a new account for each student, with the following requirements for each account:**
	- **a)** user name: surname + first name initial (like unican mail). Use this name for the \$HOME directory.
	- **b)** The password is the 1<sup>st</sup> and 3<sup>rd</sup> letters of their name and surnames (6 chars in total).
	- **c)** The kind of shell will be /bin/bash.
	- **d)** Account expires at the end of the course.
	- **e)** Add additional information... in GECOS (chfn).